[1](#page-0-0)  [2](#page-0-1)  • 2.1 [3](#page-1-0)  [4](#page-2-0)  [4.1](#page-2-1)  [4.2](#page-2-2)  [4.3](#page-2-3)  [4.4](#page-2-4)  [4.5](#page-2-5)  [4.6](#page-2-6)  [4.7](#page-2-7)  [4.8](#page-2-8)  [4.9](#page-2-9)  [4.10](#page-3-0)  [4.11](#page-3-1)  [4.12](#page-3-2)  [4.13](#page-3-3)  [4.14](#page-3-4)  [4.15](#page-3-5)  [4.16](#page-3-6)  [4.17](#page-3-7)  [4.18](#page-3-8)  [4.19](#page-3-9)  [4.20](#page-3-10)  [4.21](#page-3-11)  [4.22](#page-3-12)  [4.23](#page-4-0)   $• 5$ [5.1](#page-4-2)  [5.2](#page-4-3)  [5.3](#page-5-0)  [5.4](#page-6-0)  [5.5](#page-6-1)  [5.6](#page-7-0)  [5.7](#page-7-1)  [5.8 DHL](#page-8-0) [5.9](#page-9-0) 

<span id="page-0-0"></span>**1** 

**123**

<span id="page-0-1"></span>**2** 

<span id="page-0-2"></span>**2.1** 

--

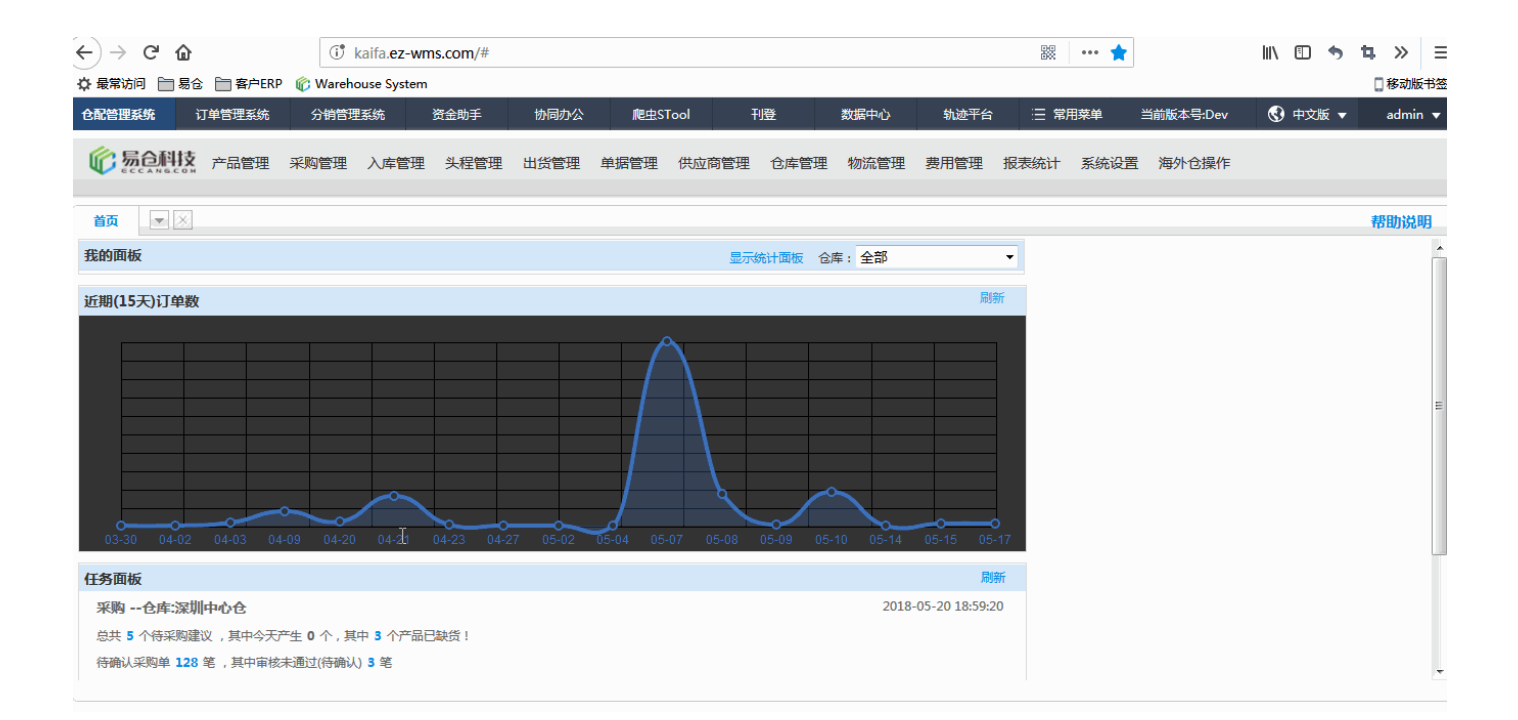

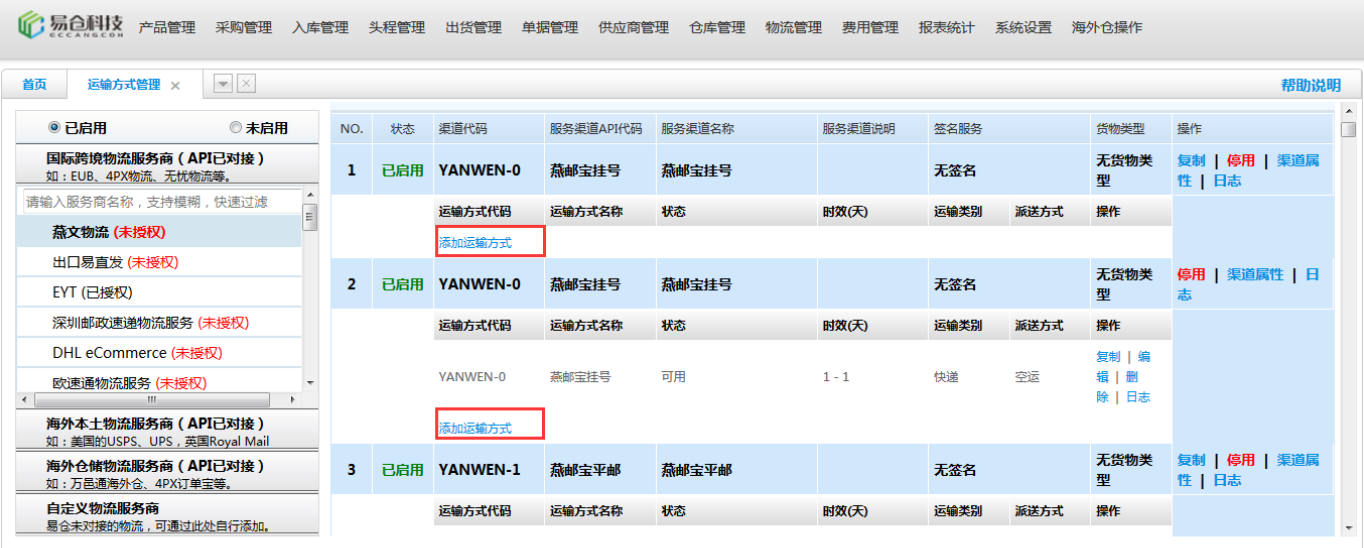

<span id="page-1-0"></span> $\overline{\mathbf{3}}$ 

API10\*10API

 $\star$ 

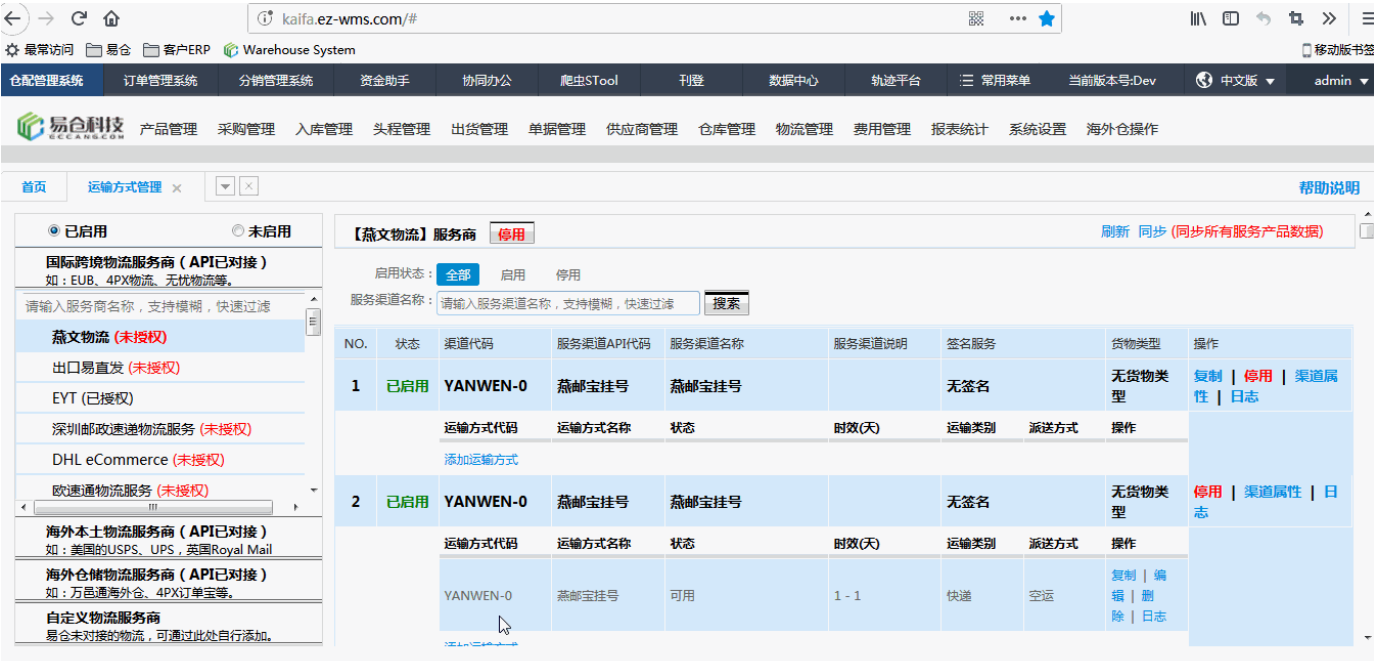

- <span id="page-2-0"></span>**4**
- <span id="page-2-1"></span>**4.1**
- <span id="page-2-2"></span>**4.2**

<span id="page-2-3"></span>,120

- <span id="page-2-4"></span>**4.4**
- <span id="page-2-5"></span>**4.5**
- <span id="page-2-6"></span>**4.6**
- <span id="page-2-7"></span>**4.7**
- <span id="page-2-8"></span>**4.8**

<span id="page-2-9"></span>,

"API"API,""""

#### <span id="page-3-0"></span>**4.10**

API10\*10API

<span id="page-3-6"></span><span id="page-3-5"></span><span id="page-3-4"></span><span id="page-3-3"></span><span id="page-3-2"></span><span id="page-3-1"></span>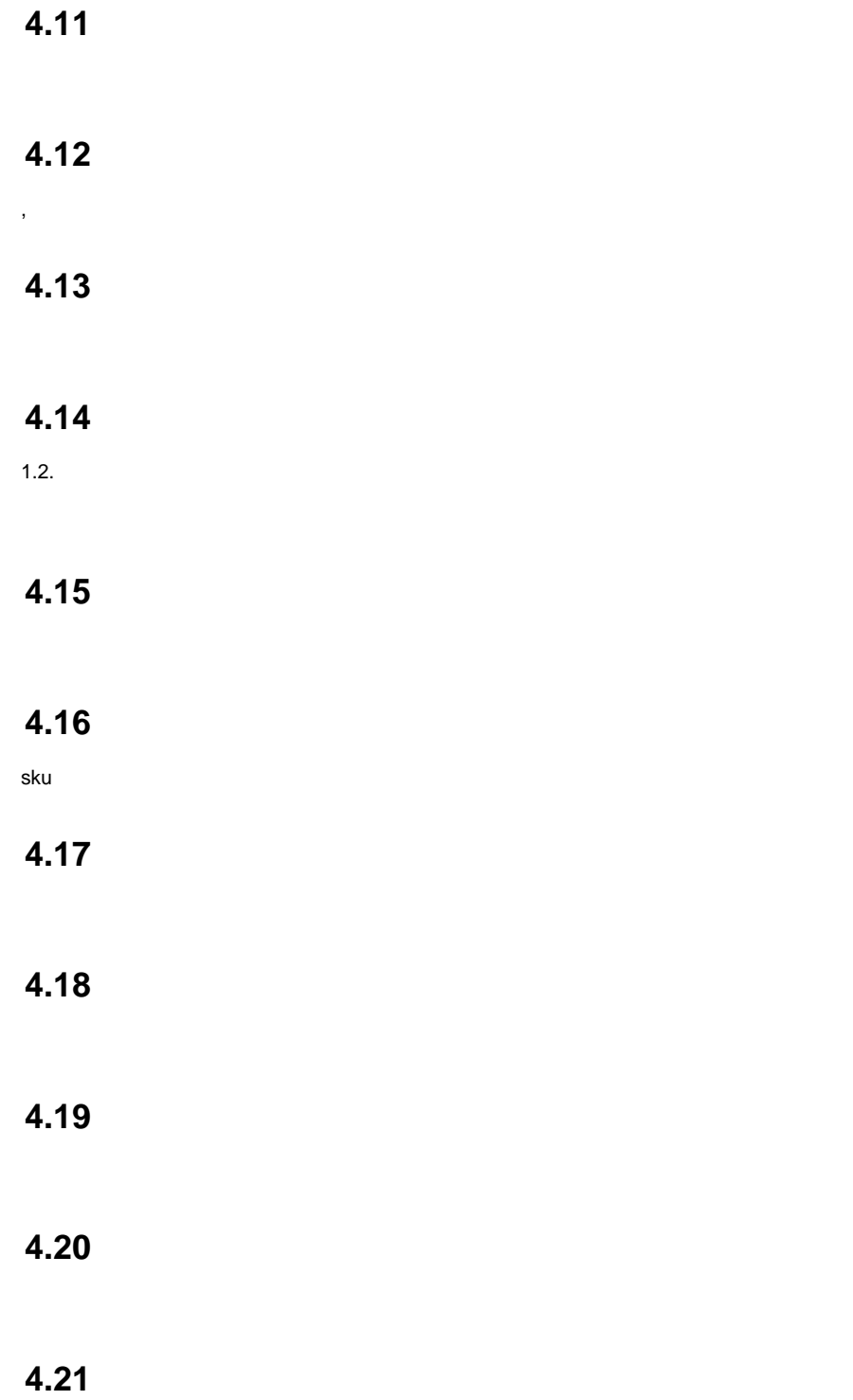

<span id="page-3-12"></span><span id="page-3-11"></span><span id="page-3-10"></span><span id="page-3-9"></span><span id="page-3-8"></span><span id="page-3-7"></span>0

#### <span id="page-4-0"></span>**4.23**

# <span id="page-4-1"></span>**5**

## <span id="page-4-2"></span>**5.1**

#### EC/-

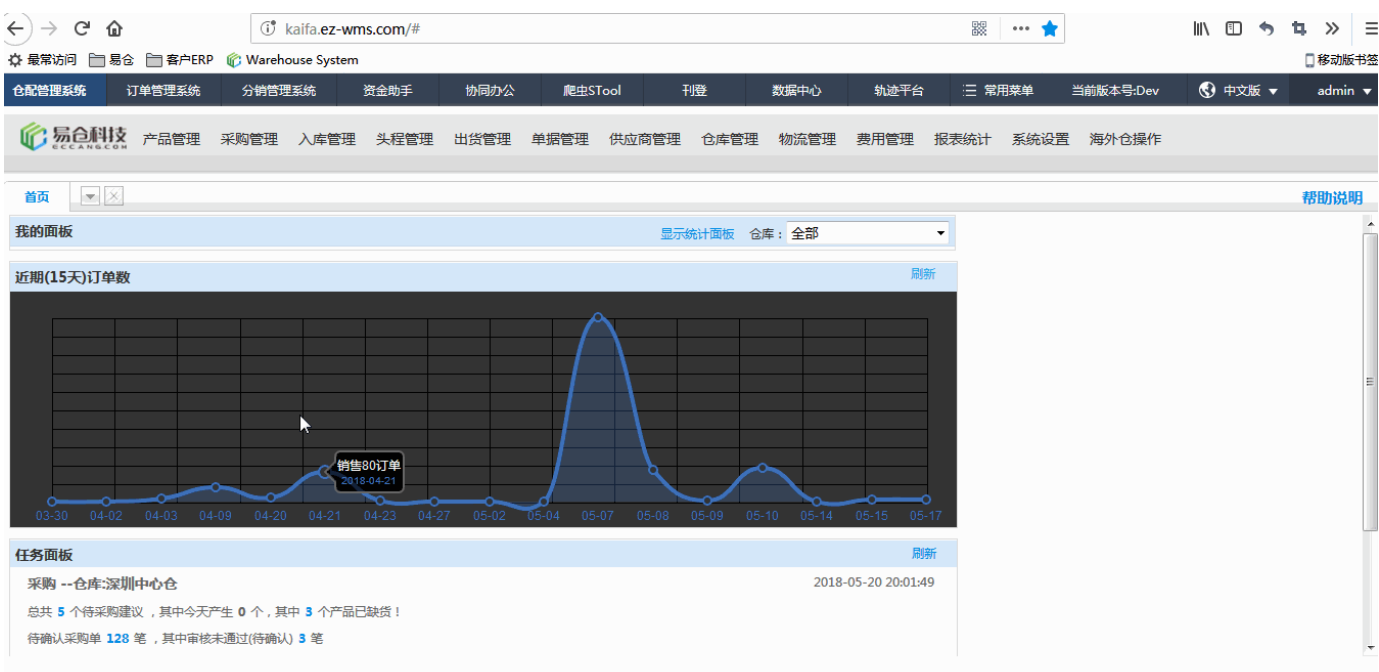

### <span id="page-4-3"></span>**5.2**

EC

++

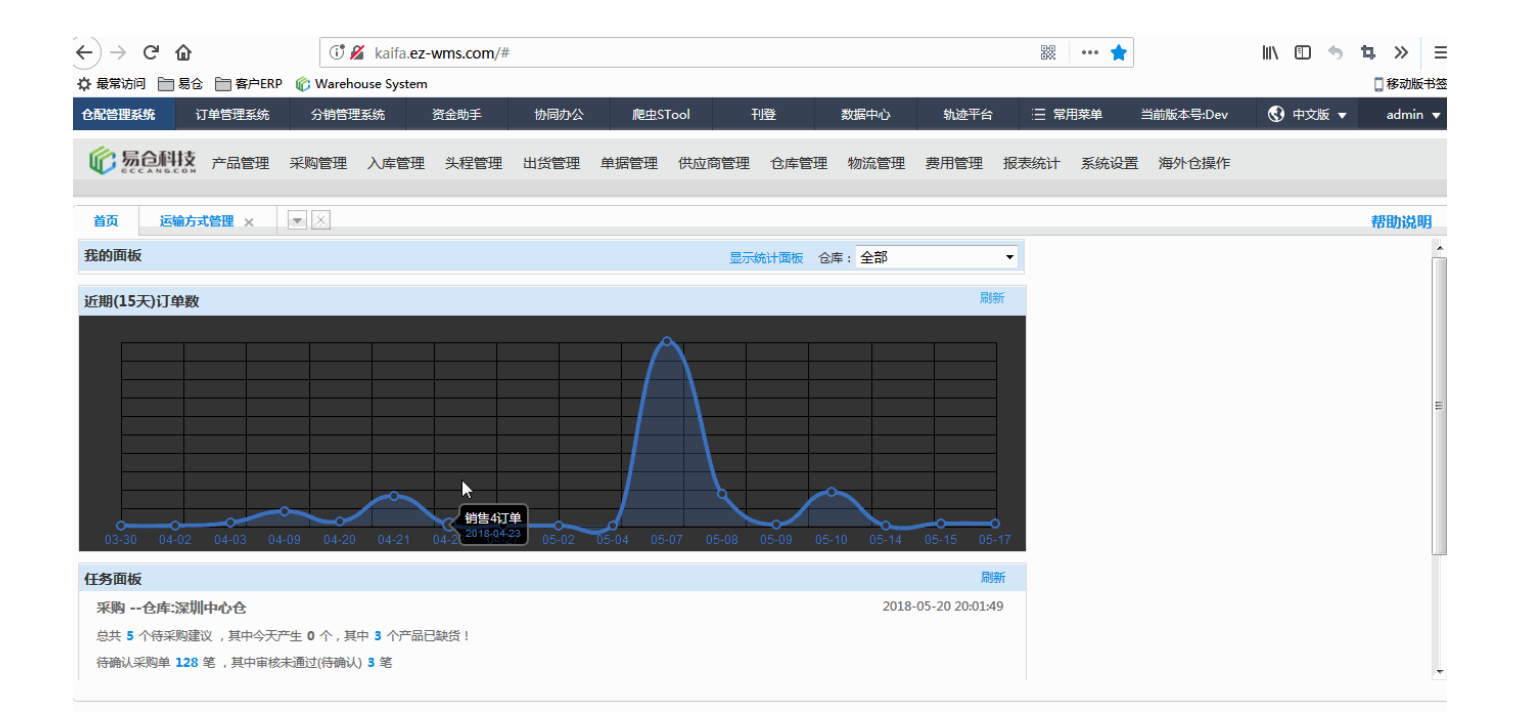

<span id="page-5-0"></span>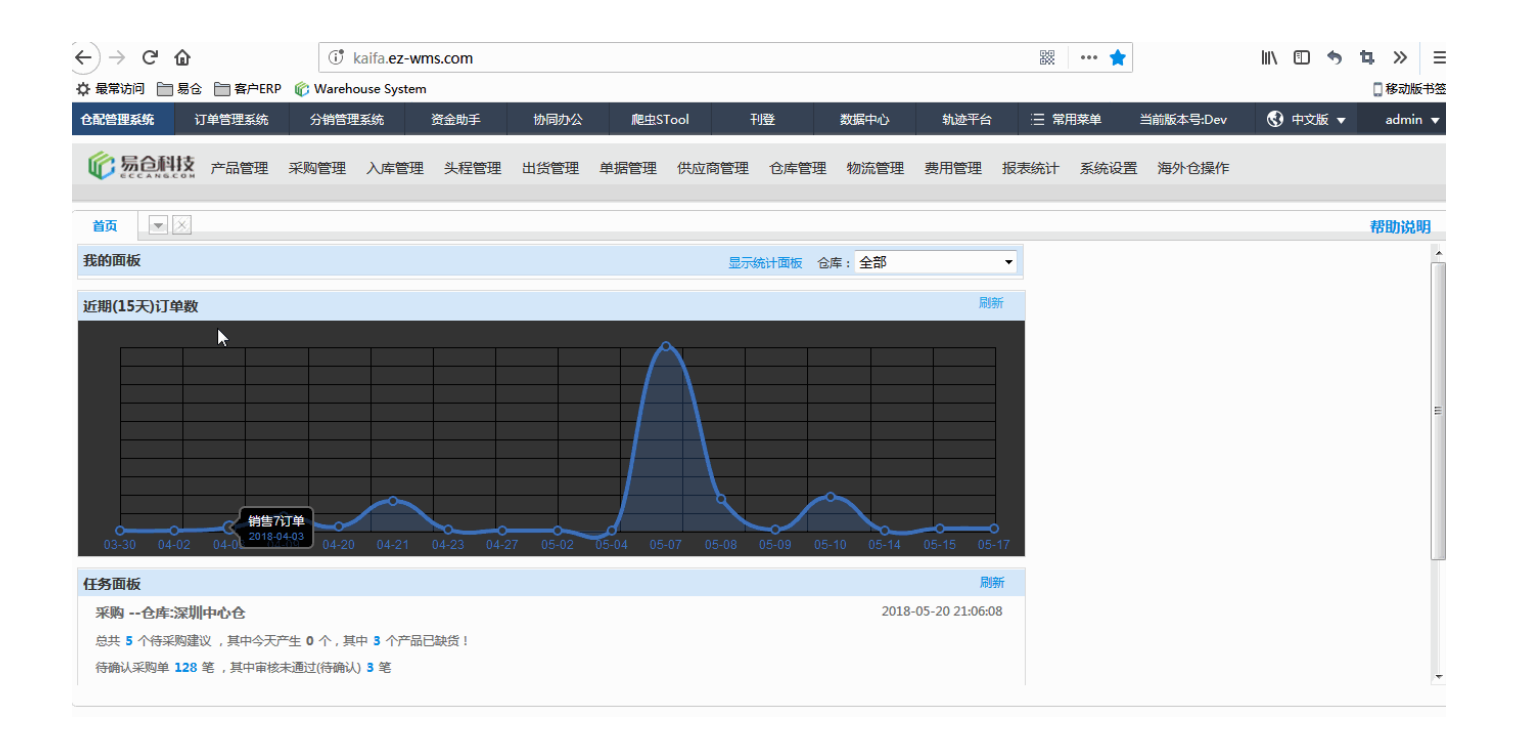

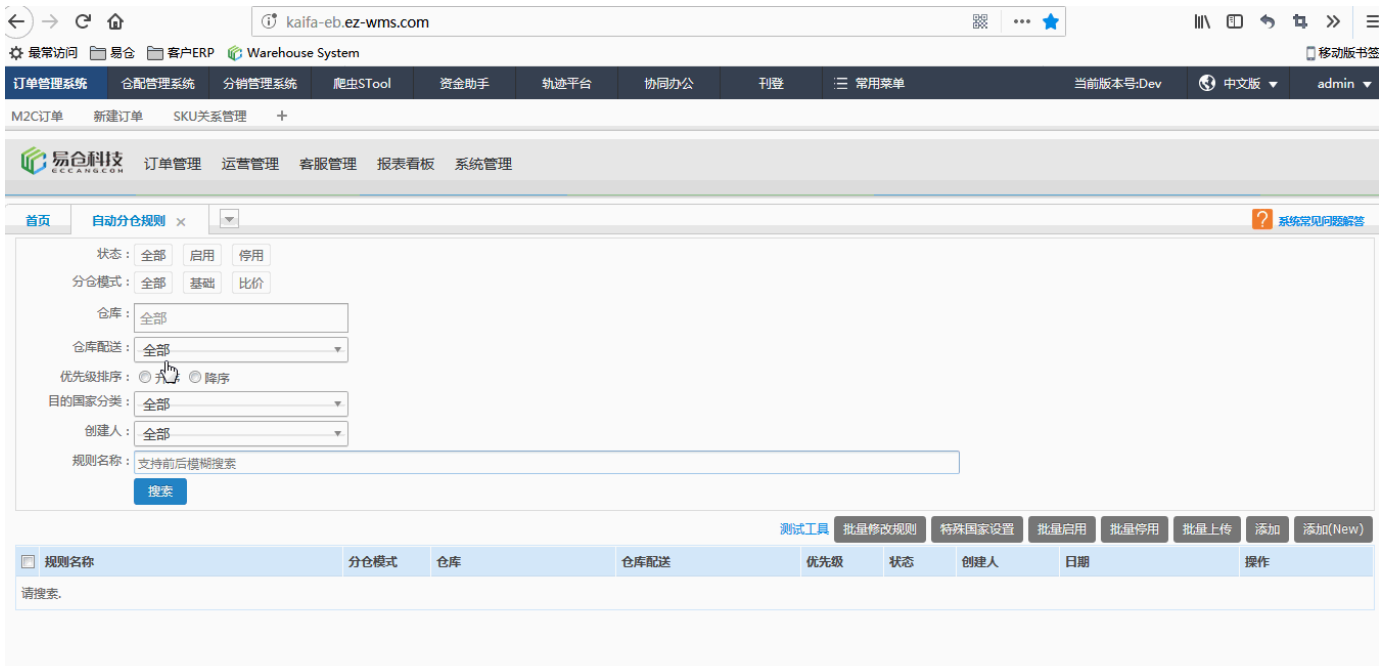

<span id="page-6-0"></span>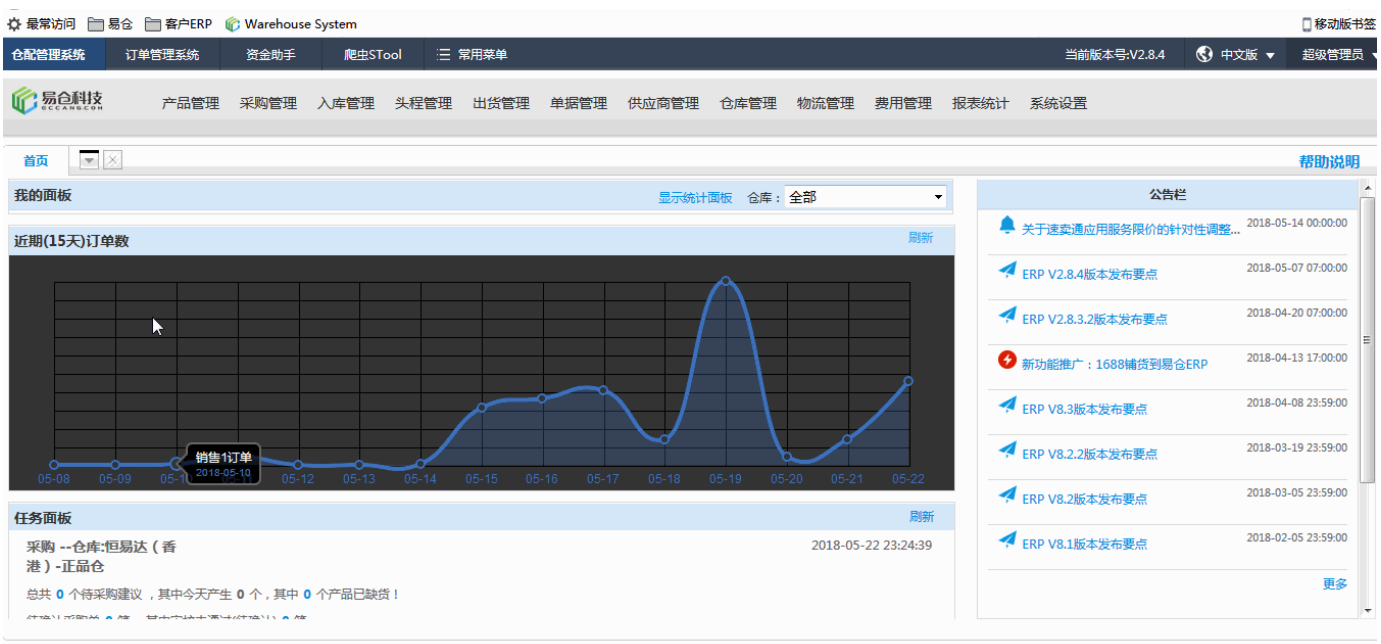

### <span id="page-6-1"></span> $5.5$

 $API +=$ 

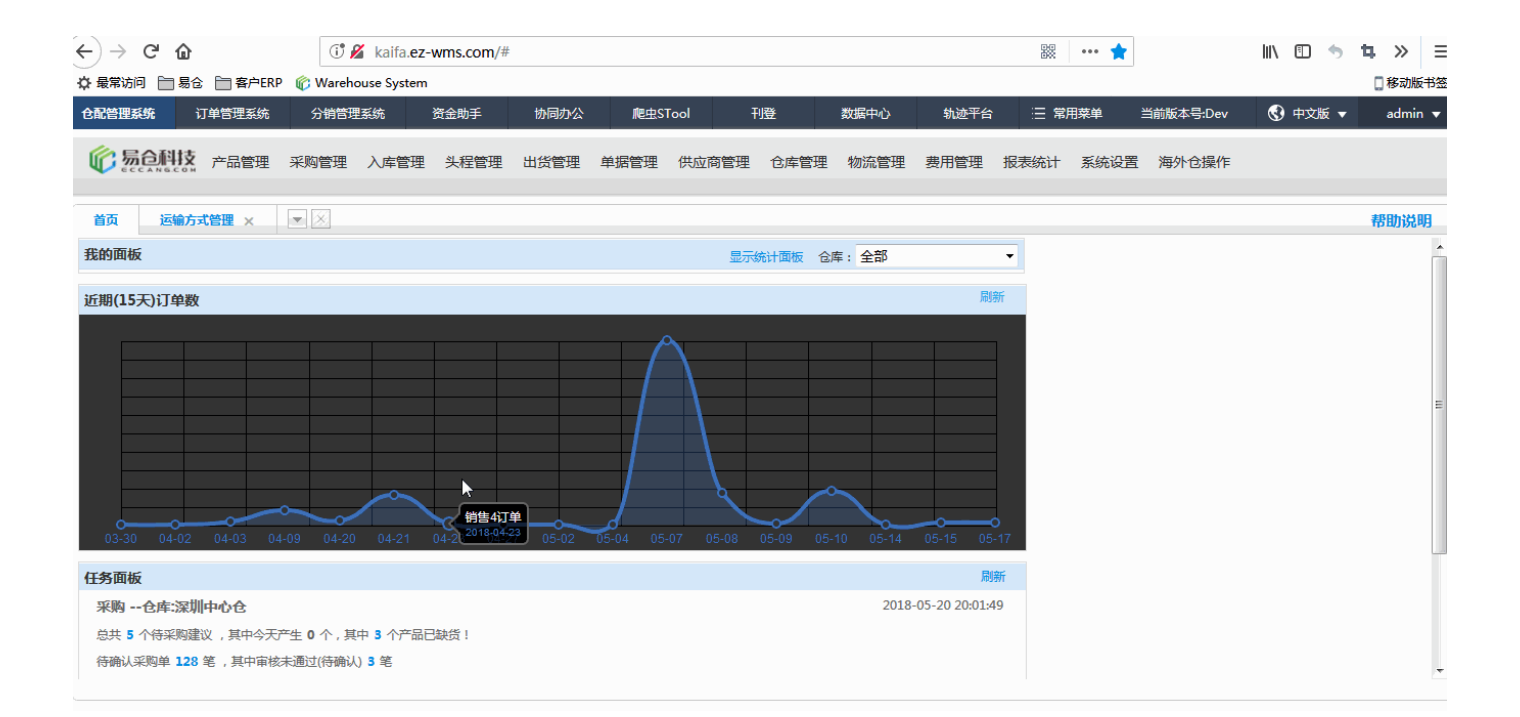

<span id="page-7-1"></span><span id="page-7-0"></span>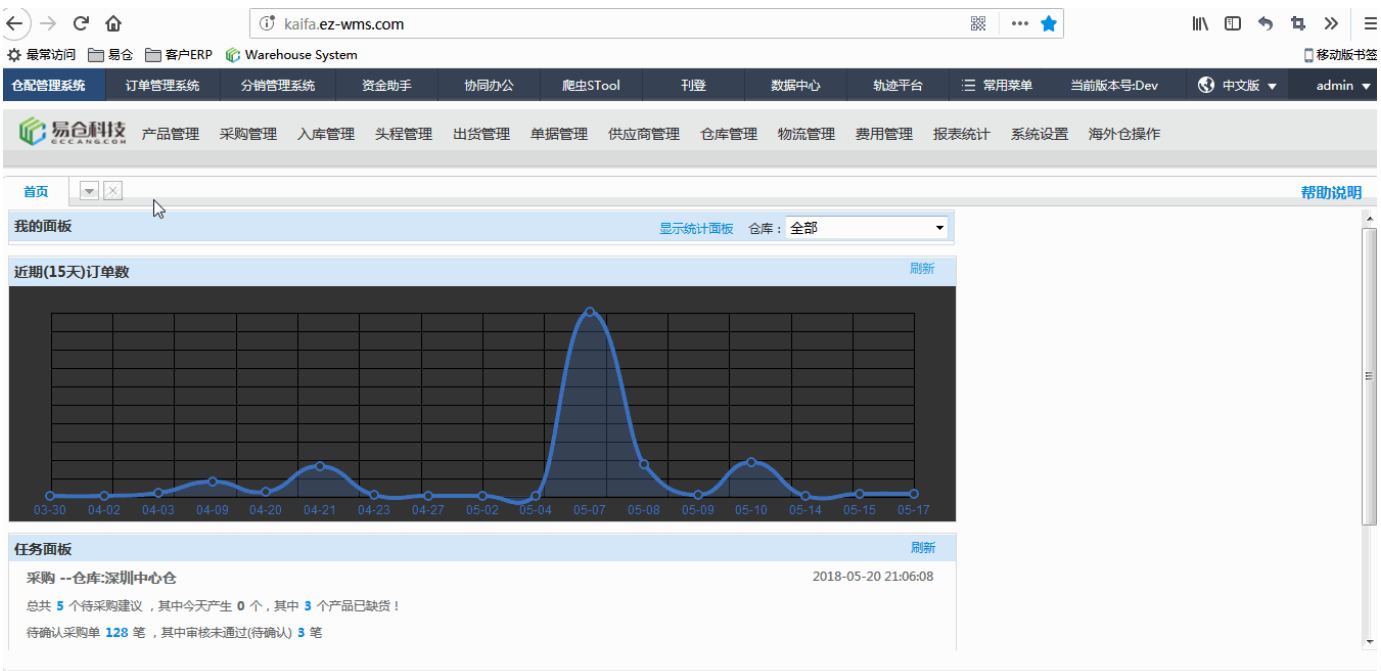

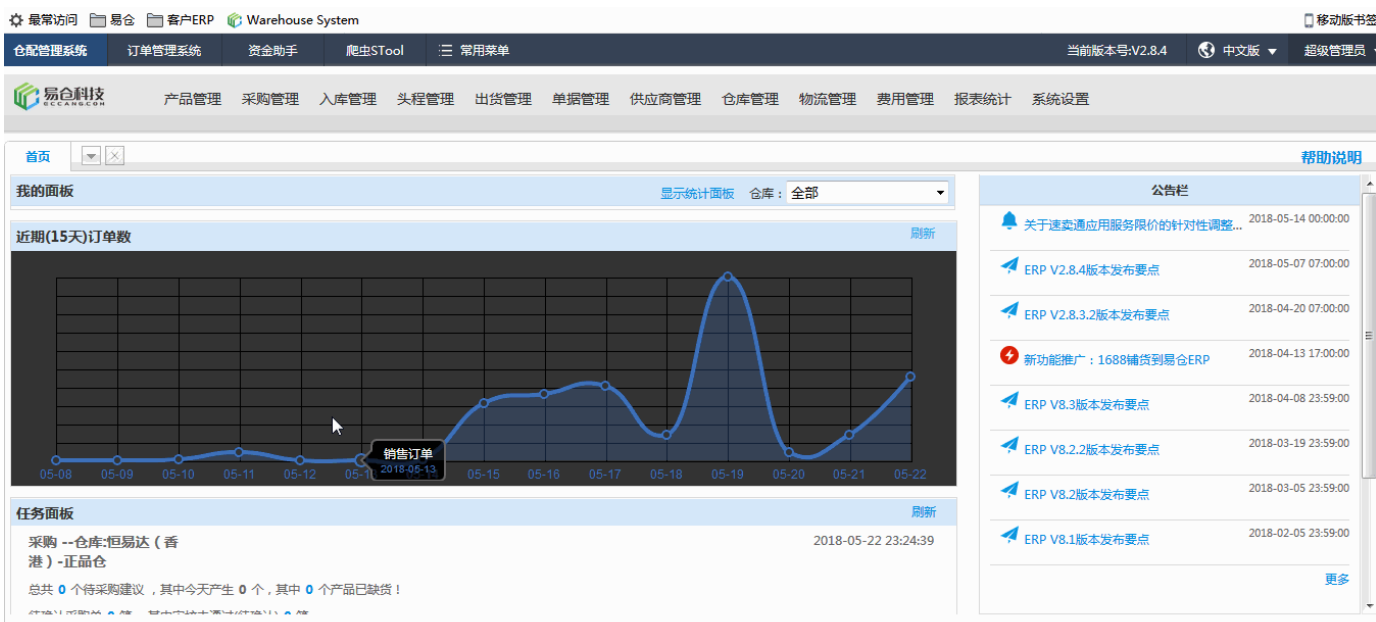

#### <span id="page-8-0"></span>**5.8 DHL**

#### API

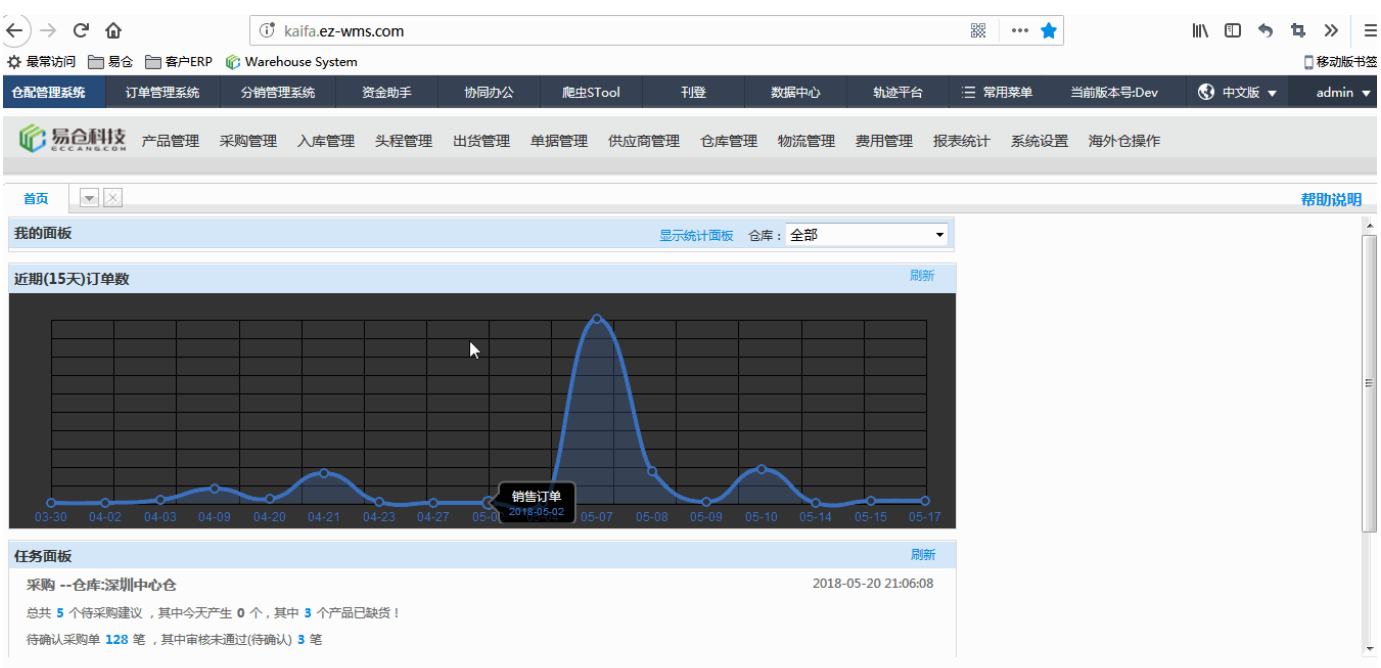

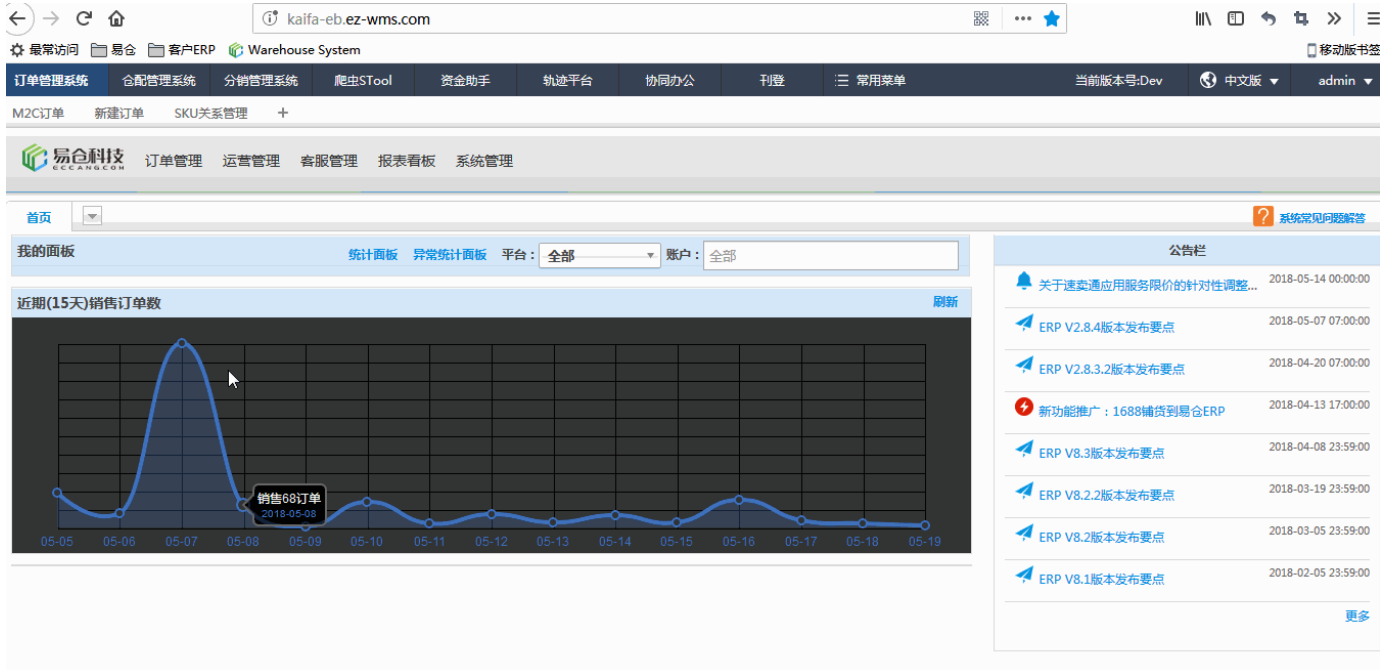

<span id="page-9-0"></span>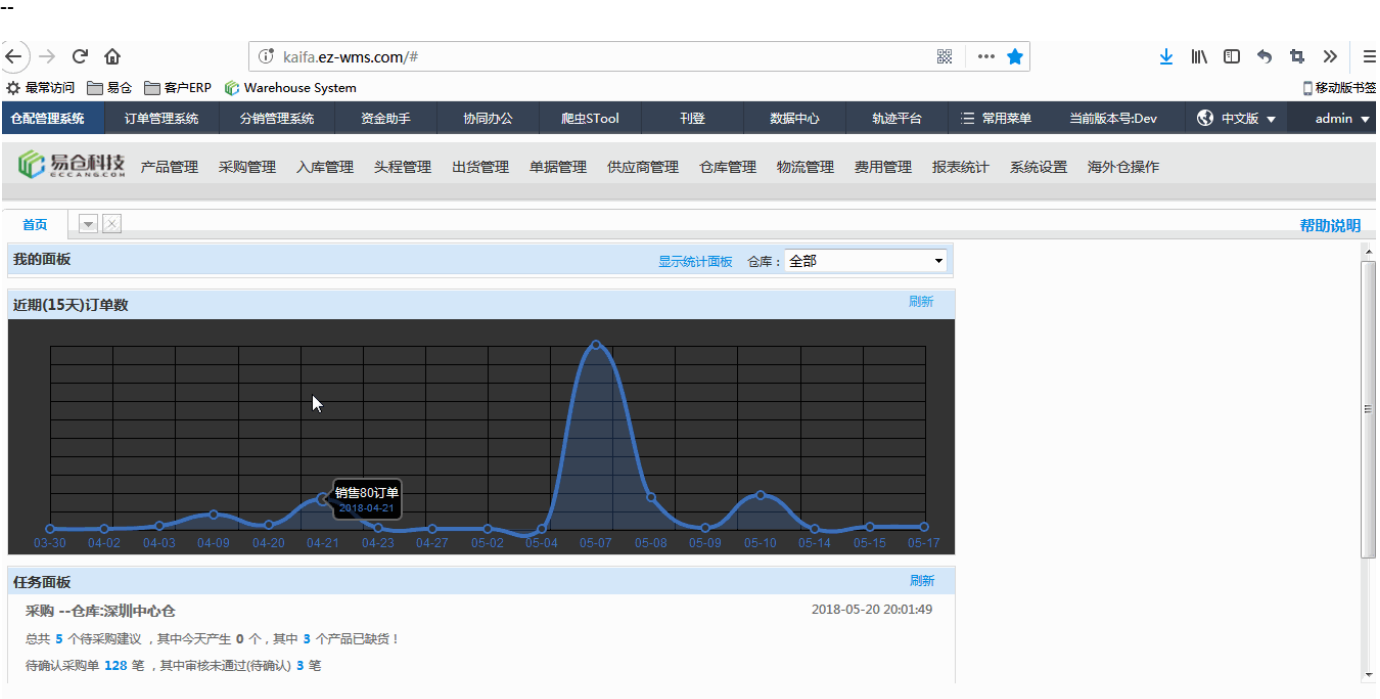

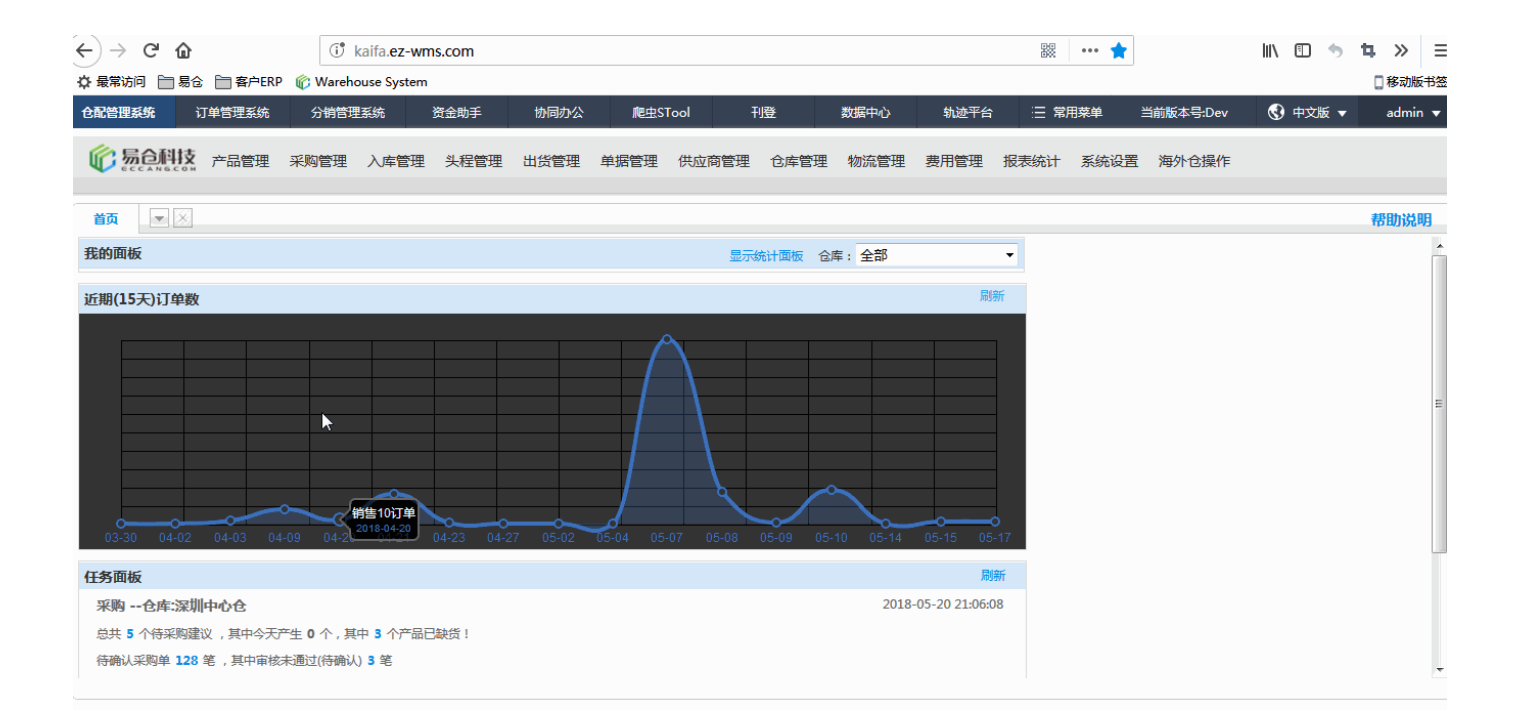